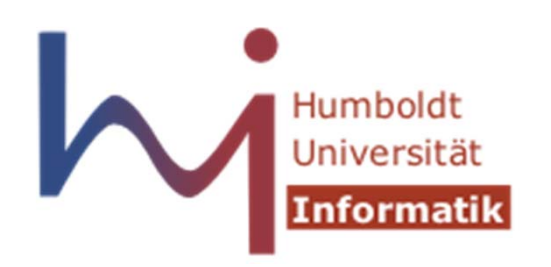

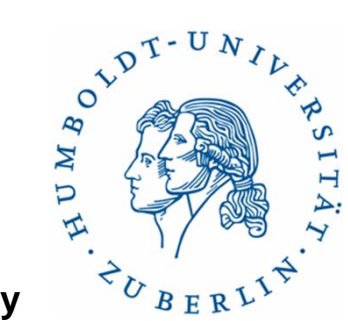

**Humboldt University**

Computer Science Department Systems Architecture Group http://sar.informatik.hu-berlin.de

### **Peer-to-Peer Systems**

SoSe 2011

Introduction and Overview

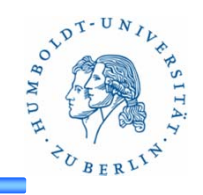

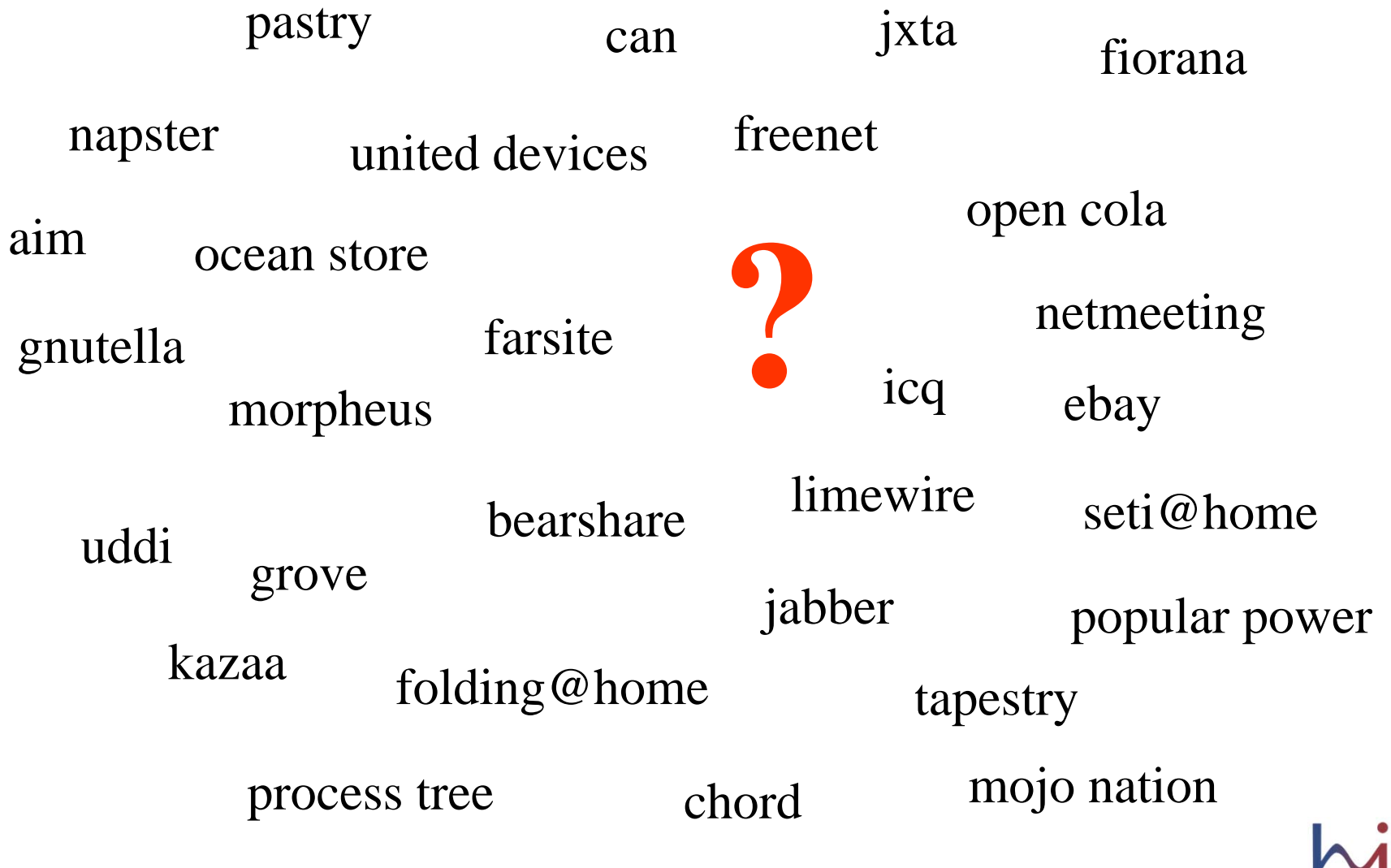

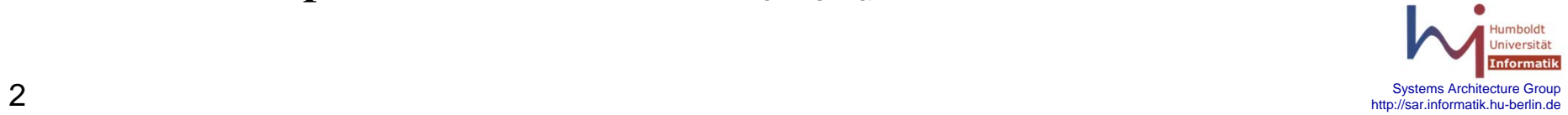

**Peer-to-Peer Systems**

### $\bullet$ **Distributed application where nodes are:**

- Autonomous
- –Very loosely coupled
- –Equal in role or functionality
- – Share and exchange resources with each other

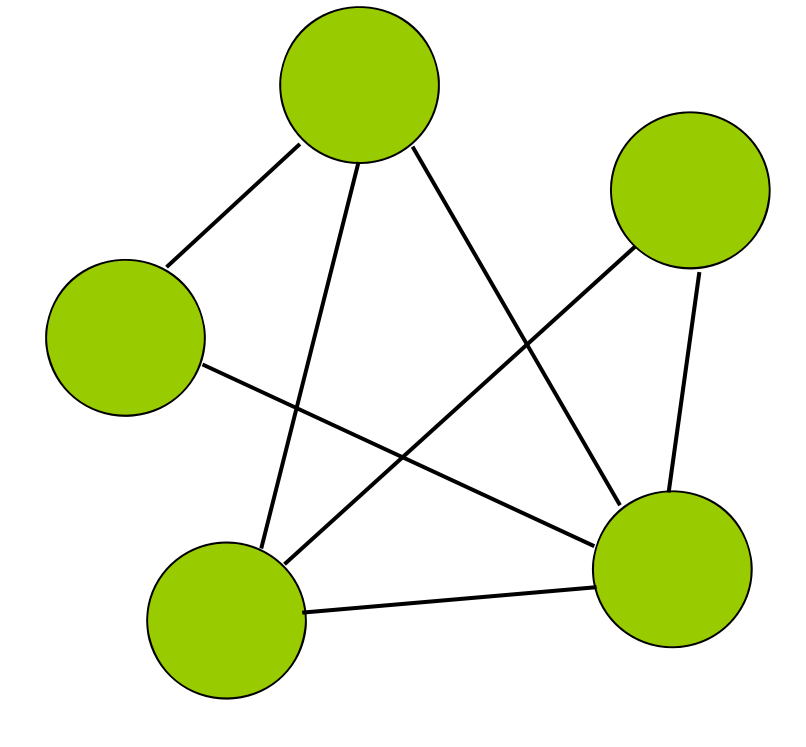

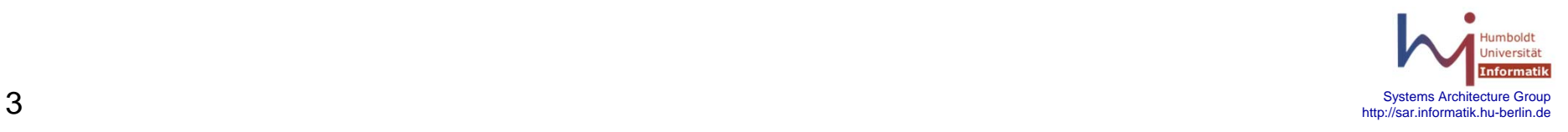

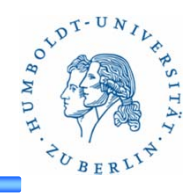

# **Peer-to-Peer Systems**

### •**Distributed application where nodes are:**

- Autonomous
- –Very loosely coupled
- –Equal in role or functionality
- –Share and exchange resources
- $\bullet$ **Grid Computing**

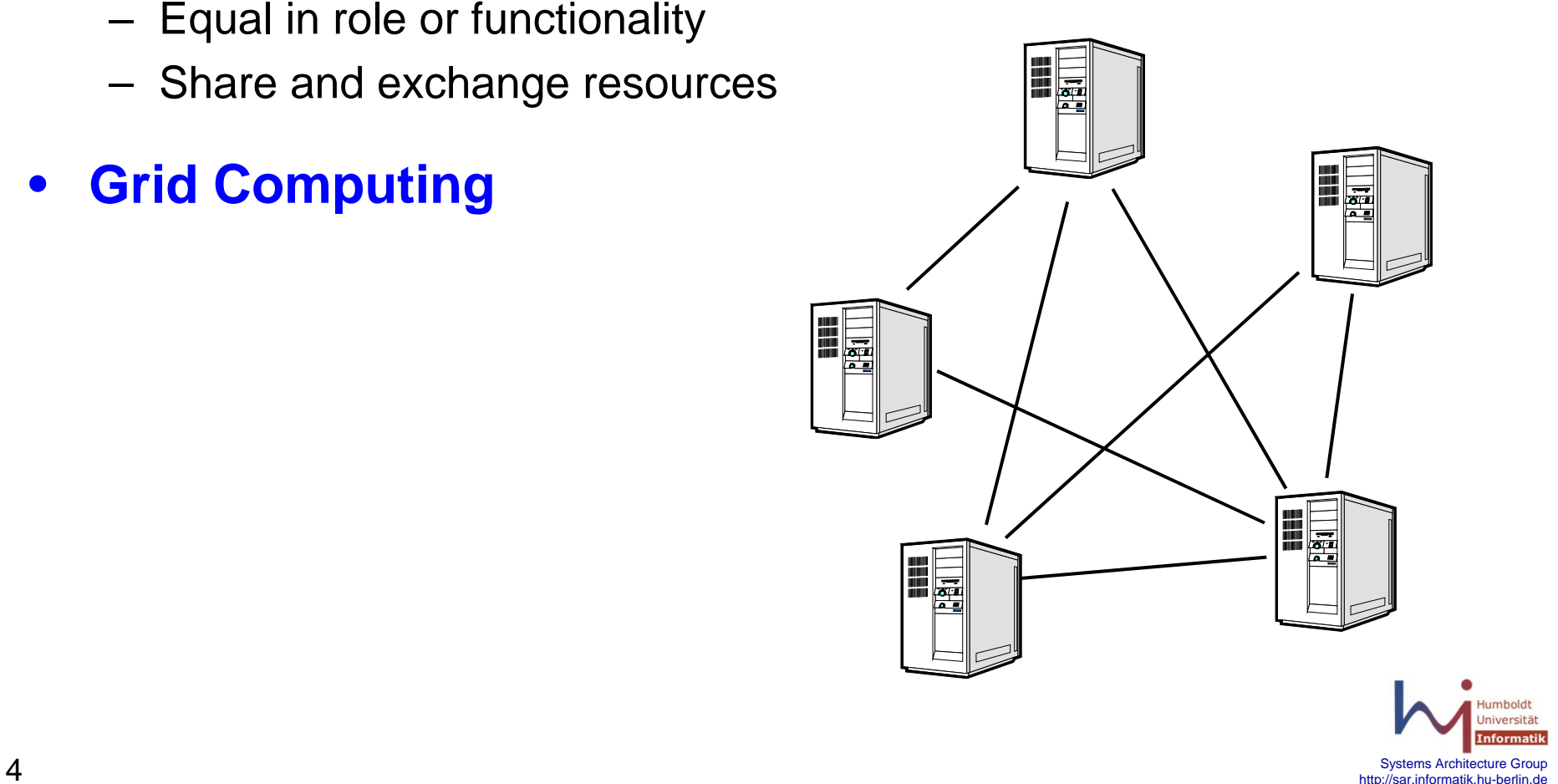

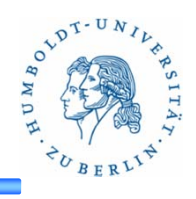

### **Peer-to-Peer Systems**

- • **Distributed application where nodes are:**
	- Autonomous
	- –Very loosely coupled
	- –Equal in role or functionality
	- –Share and exchange resources
- •**Grid Computing**
- $\bullet$ **File-sharing**

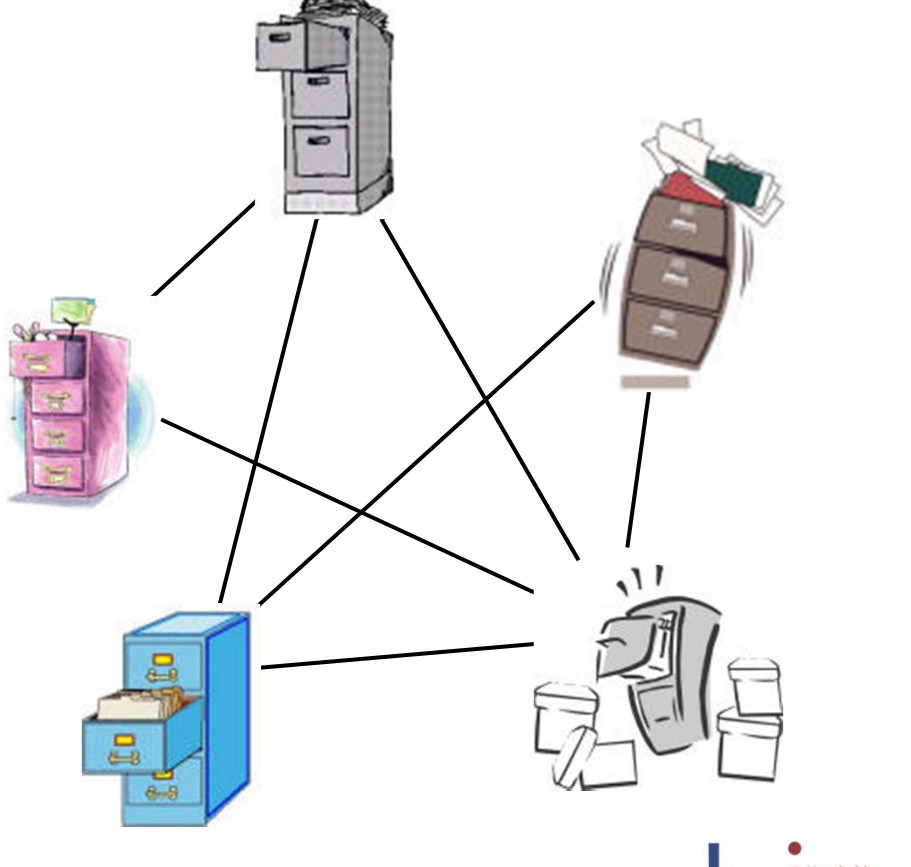

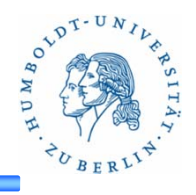

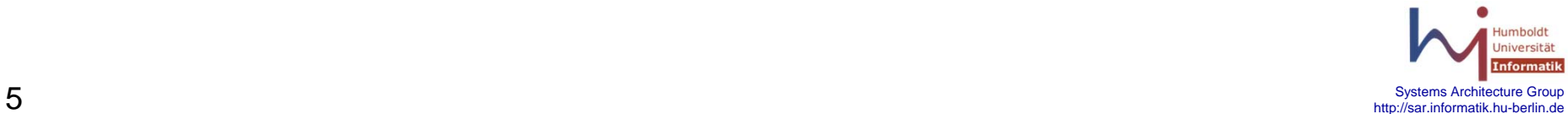

•

# **Distributed application where nodes are:**

- Autonomous
- –Very loosely coupled
- –Equal in role or functionality

**Peer-to-Peer Systems**

- –Share and exchange resources
- •**Grid Computing**
- •**File-sharing**
- $\bullet$ **Digital Libraries/ Archive**

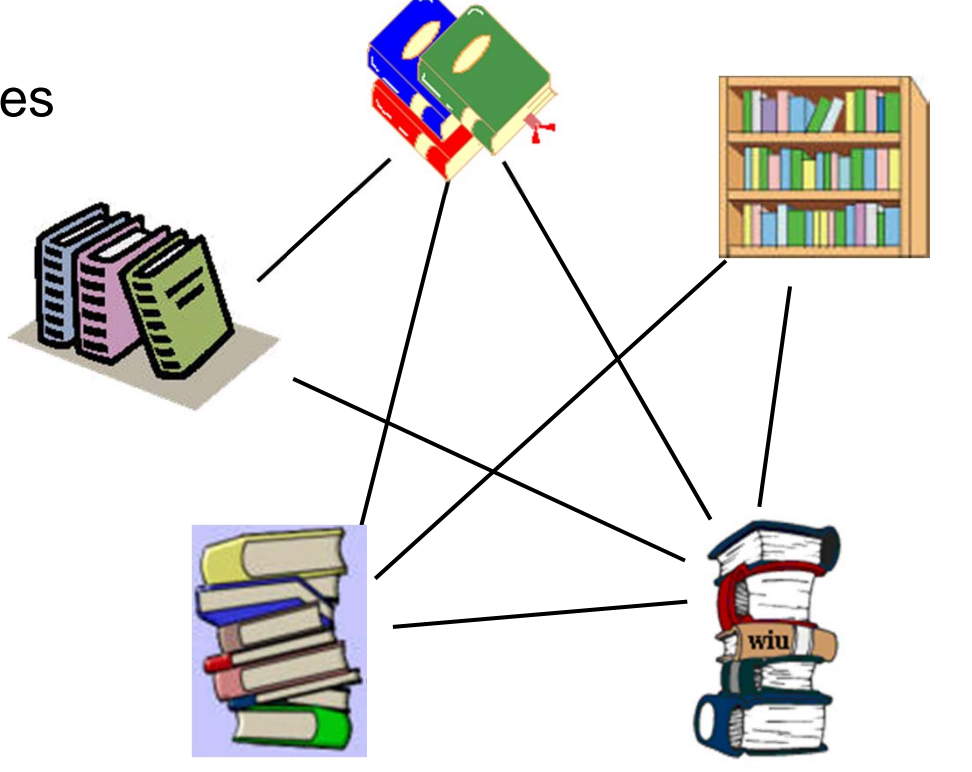

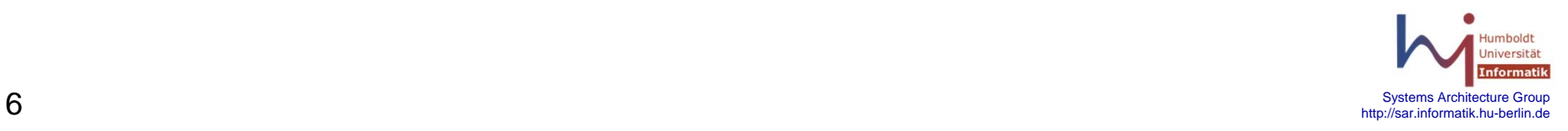

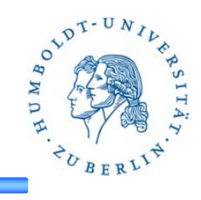

# **Is this new?**

- Past Instances:
	- –IP routing (1970's)
	- Distributed Databases!

- $\bullet$  **Implicit Assumptions**
	- –Scale: millions (billions?) of peers
	- –Nature of peers: Weak (PCs, sensors, PDAs)
	- Application: lightweight semantics (e.g., file-sharing)

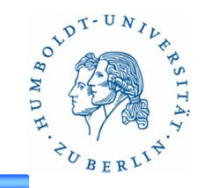

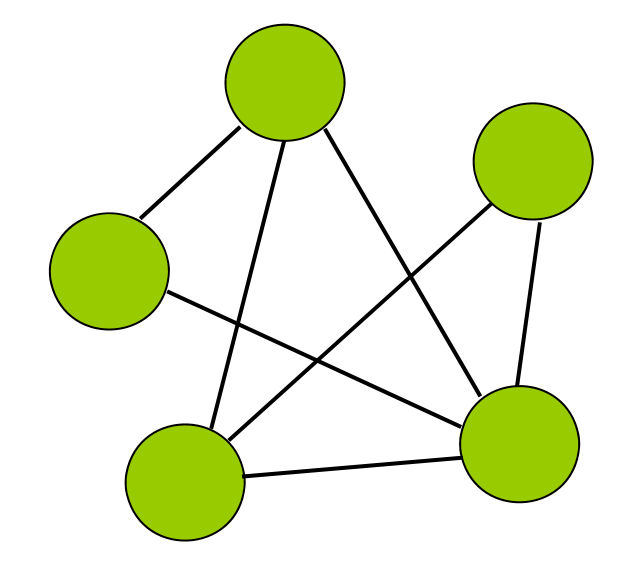

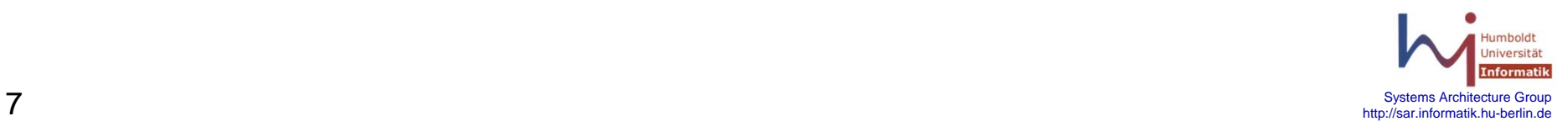

# **Benefits**

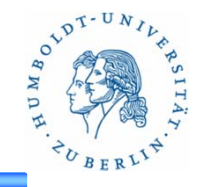

- Pool together and harness (latent) resources at large scale
	- –Petabytes of storage
	- –> 72 TeraFLOPs (Seti@home)
- Consolidating resources across autonomous nodes
- $\bullet$ Robust, self-organizing, self-healing

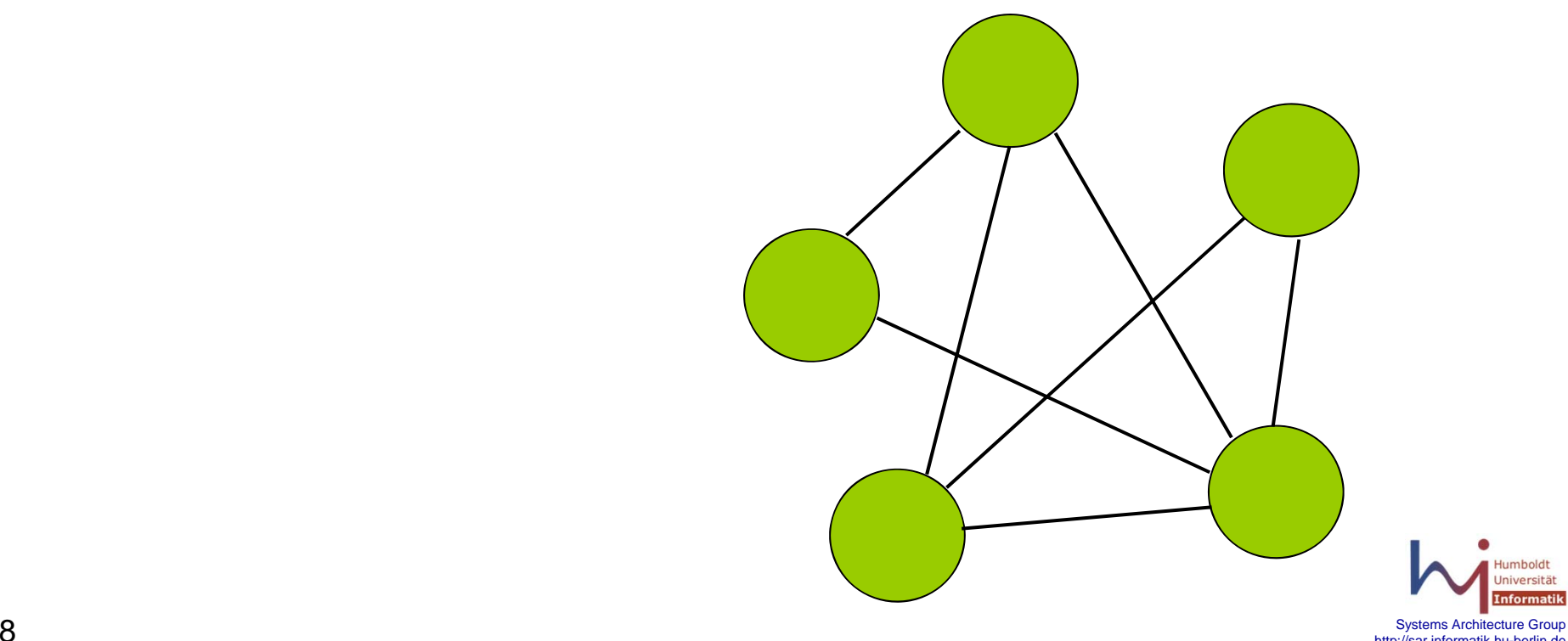

# **P2P key challenges**

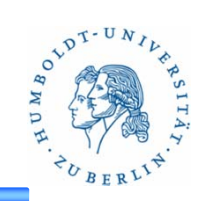

• What are they?

Illustrate with an example…

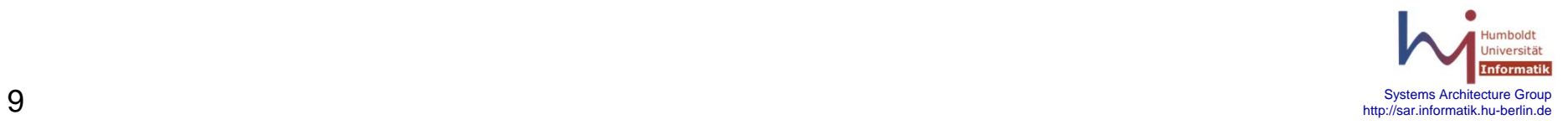

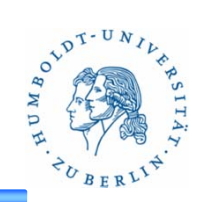

- •Every peer stores and shares files
- •How do I find **File X** ?

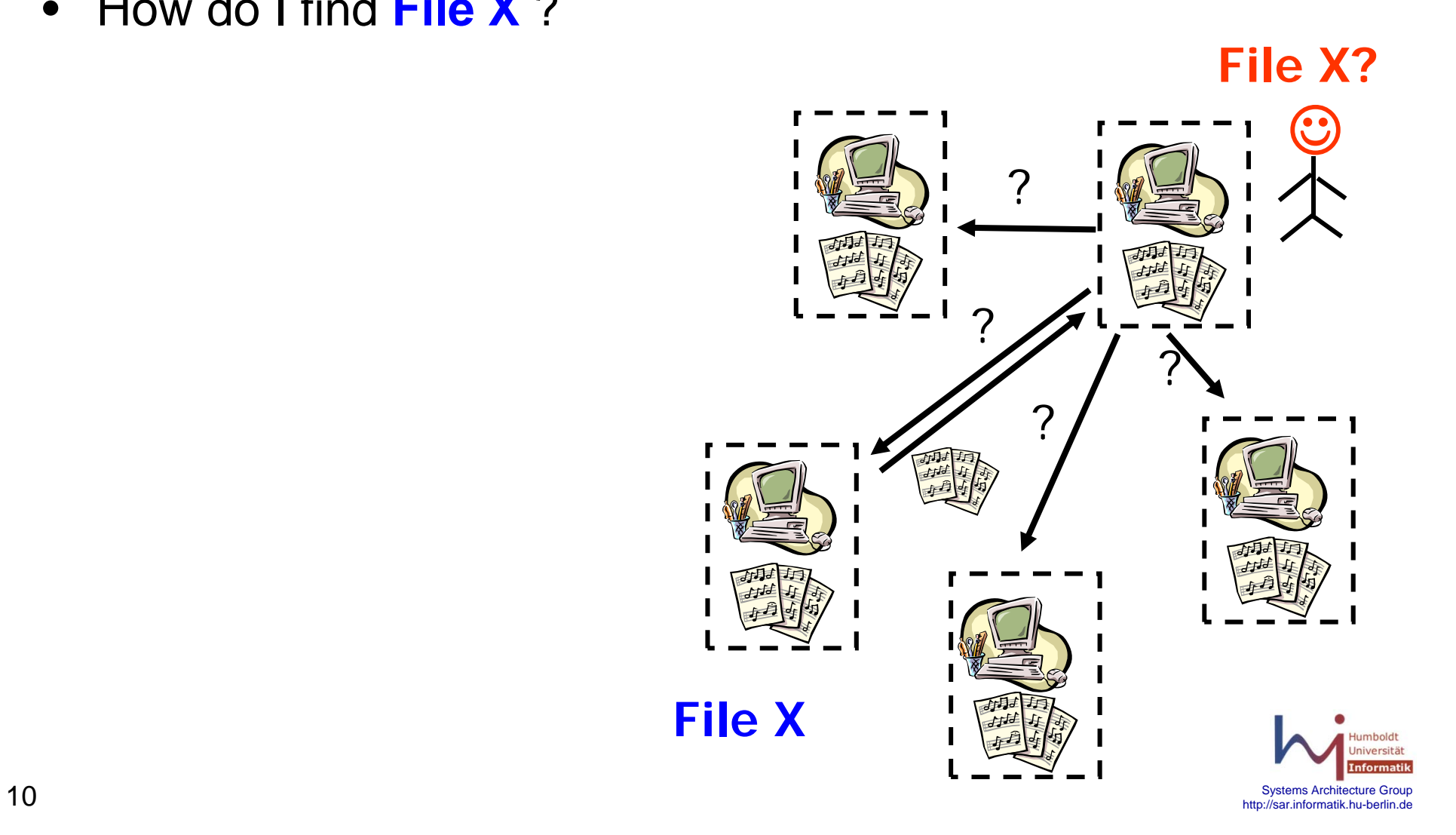

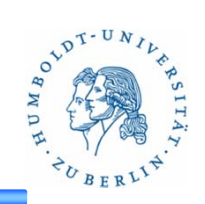

- $\bullet$  Challenge #1: **Performance**
	- –Asking everyone is *expensive!*
	- – If I am smart, I only need to ask one peer

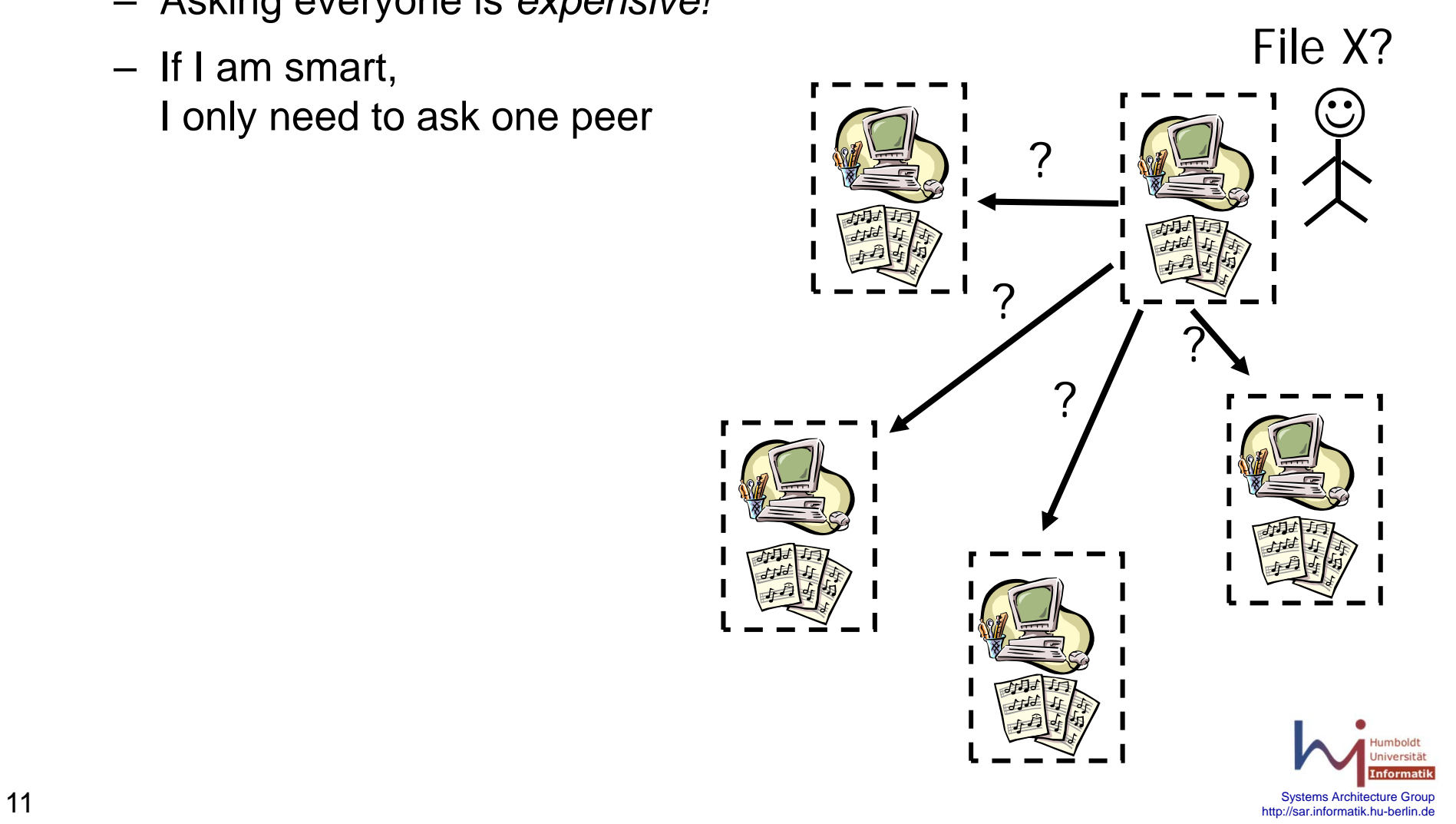

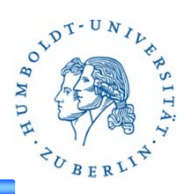

- • Challenge #2: **Participation**
	- –What if I do not want to store my share of the files?
	- –*"Free-riding"* problem
	- – How do we prevent **selfish** people from cheating?

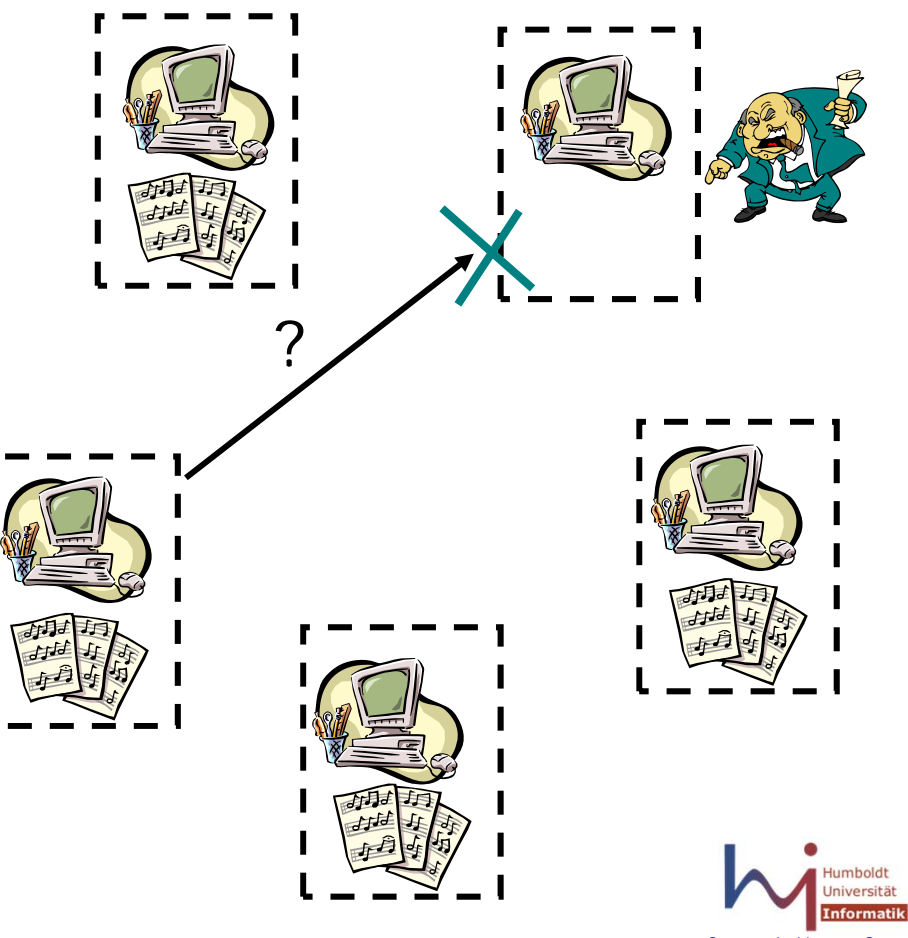

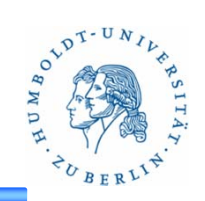

- $\bullet$  Challenge #3: **Correctness**
	- –What if I share a corrupted file?
	- – How do we prevent **malicious** people from hurting others?

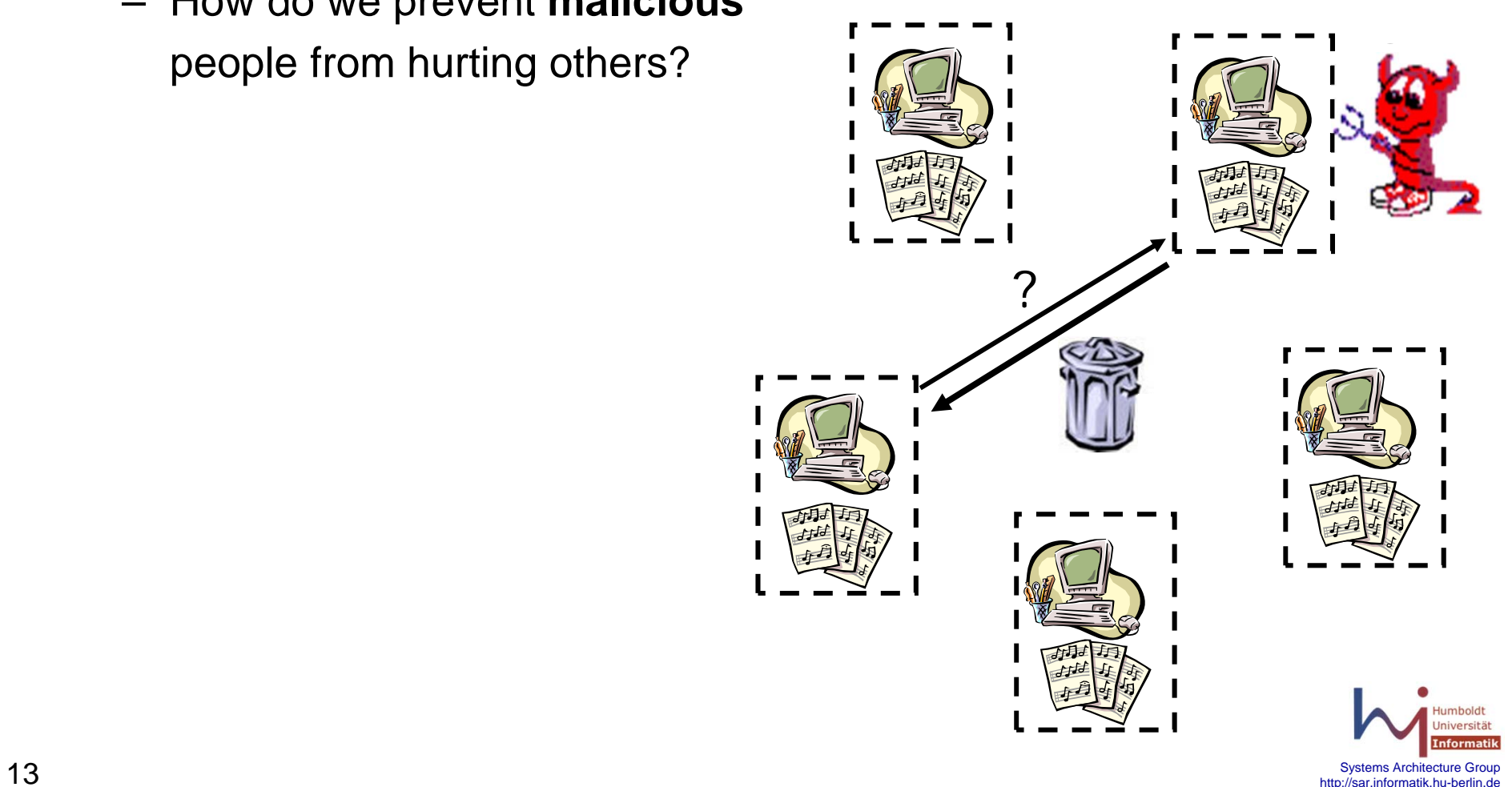

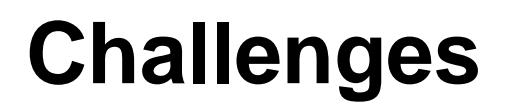

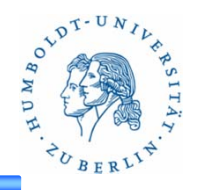

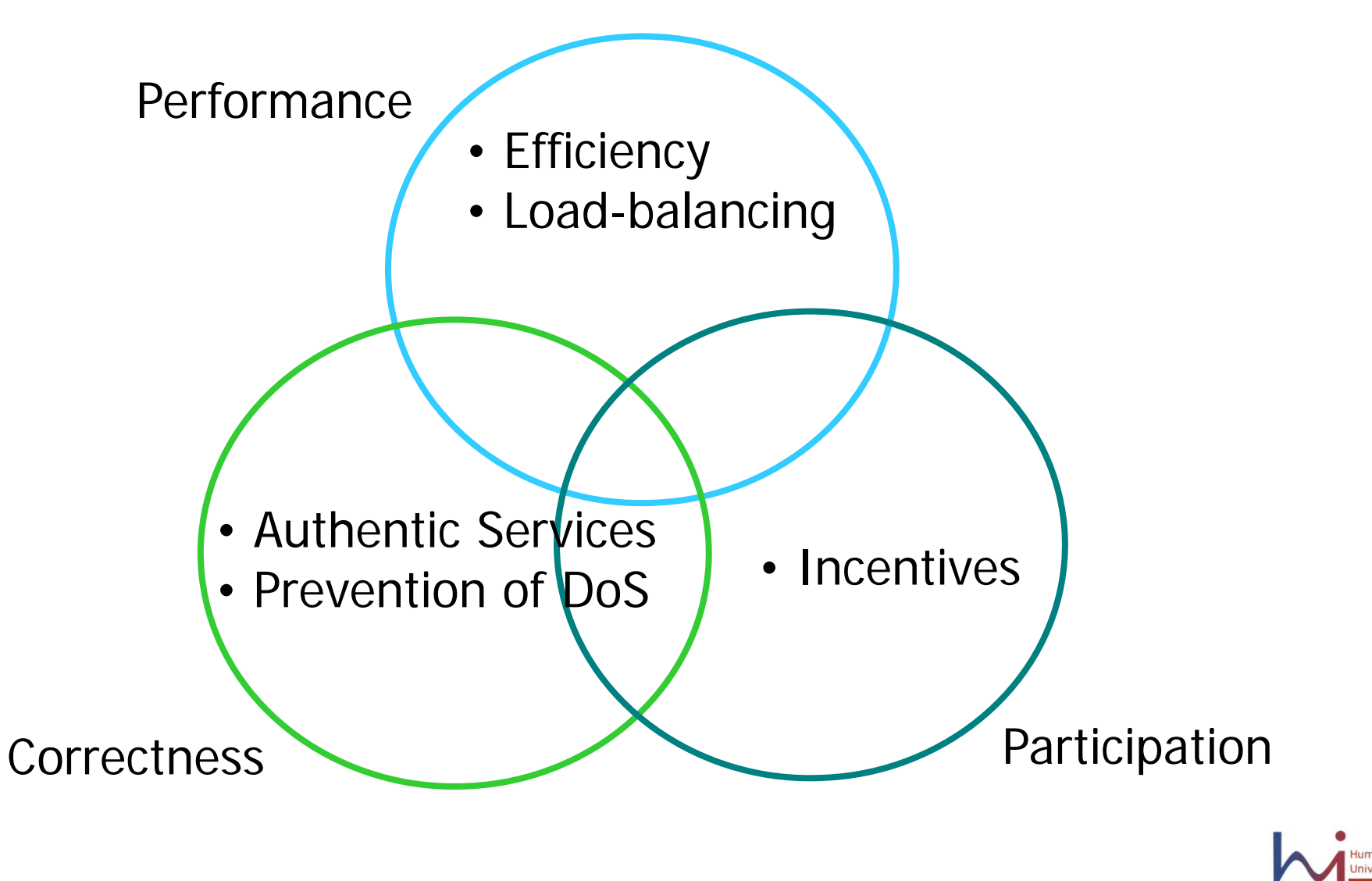

 $\overline{14}$  systems Architecture Group 15  $\overline{16}$  systems  $\overline{16}$  and  $\overline{16}$  and  $\overline{16}$  and  $\overline{16}$  and  $\overline{16}$  and  $\overline{16}$  and  $\overline{16}$  and  $\overline{16}$  and  $\overline{16}$  and  $\overline{16}$  and  $\overline{16}$  and  $\overline{16}$  $14$ <br>http://sar.informatik.hu-berlin.de

# **Search in P2P**

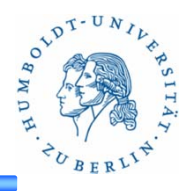

- **Overlay Network** controls:
	- –Connections made by users (topology)
	- –Data placement
- Tight control: "Structured"
	- –Efficient, comprehensive
- $\bullet$  Loose control: "Unstructured"
	- –Inefficient, not comprehensive, simple, expressive
	- **Used in** *real life*

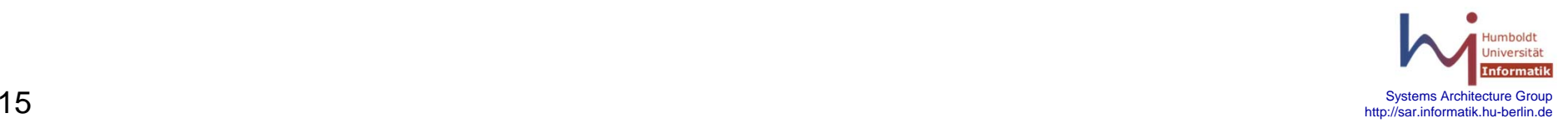

# **Unstructured – Query Flooding**

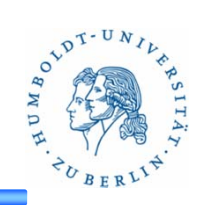

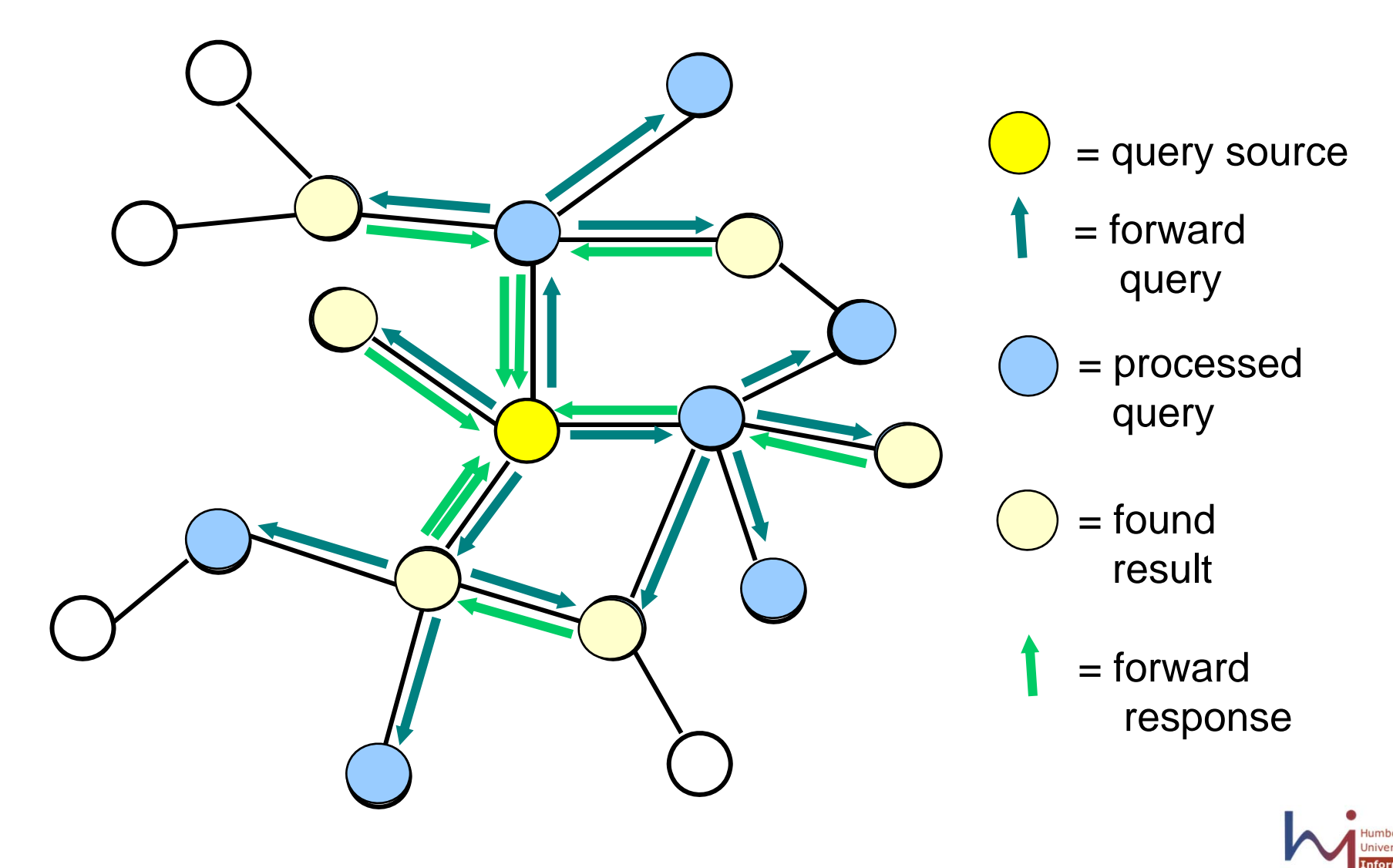

 $\overline{16}$  systems Architecture Group 16  $^{\circ}$  systems Architecture Group 16  $^{\circ}$  $16$ <br>http://sar.informatik.hu-berlin.de

# **Problems with unstructured**

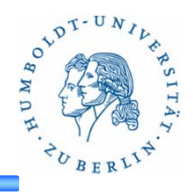

- • Inefficient
	- –Query messages are flooded
	- – Even if routing is intelligent, *worst case* load is still O(n), where *n* is # nodes in system
- • Not comprehensive
	- –If I do not get a result for my query, is it because none exists?
- (Of course, many optimizations are possible…)

# $\Box$  Structured systems address these problems

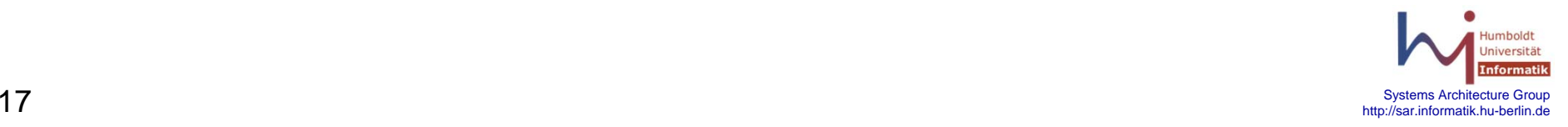

# **Distributed Hash Table (DHTs)**

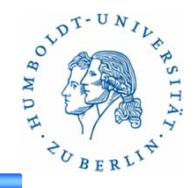

- • Hash Table
	- –Key/Object pair
	- –Key is *hashed* to get an ID
	- –Operation: lookup(ID)  $\rightarrow$  object(s) with corresponding ID

Ex. Object  $\rightarrow$  file; Key  $\rightarrow$  file name; ID  $\rightarrow$  hash of file name

- $\bullet$  Nodes are assigned IDs
	- An object is stored on the node following the node with the largest ID smaller than the object ID
- •Problem. Find node that stores object(s) for a given ID

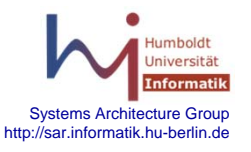

### **Data Placement**

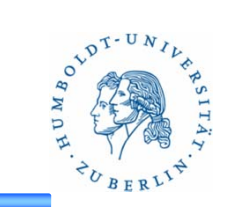

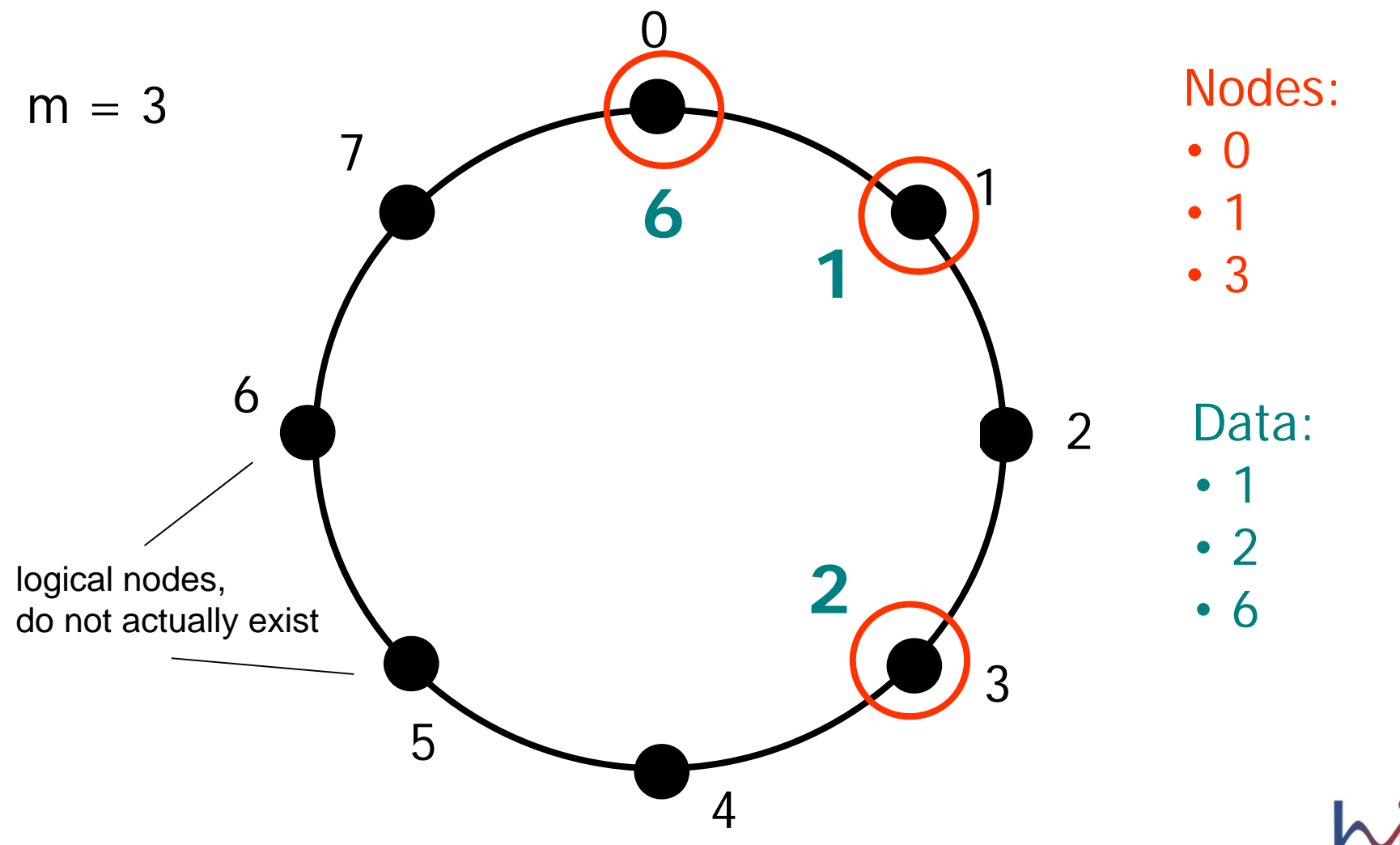

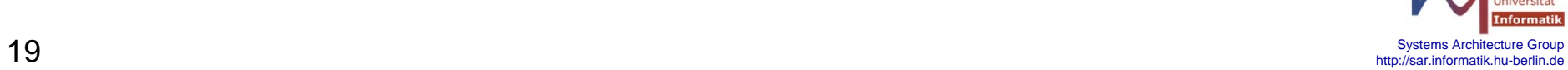

# **Connections – "Finger" Tables**

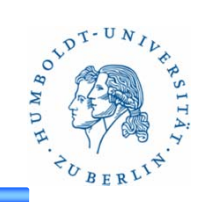

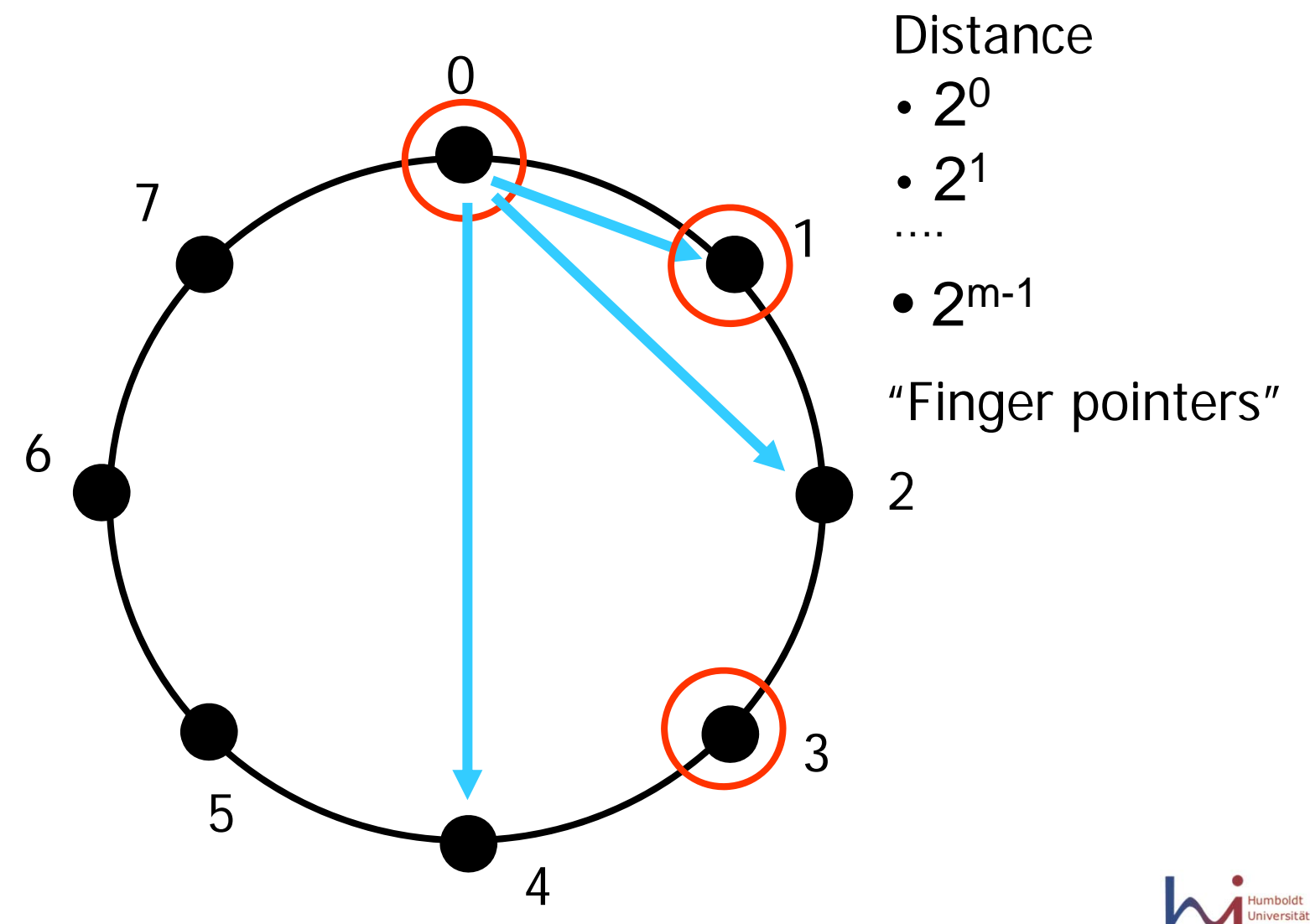

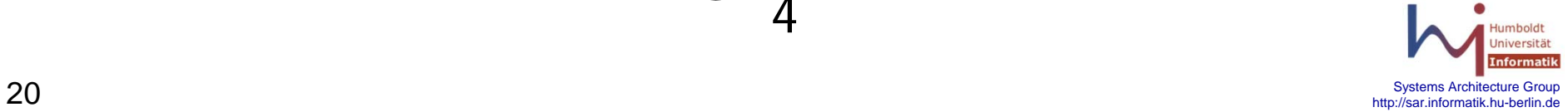

### **Query Example**

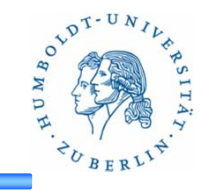

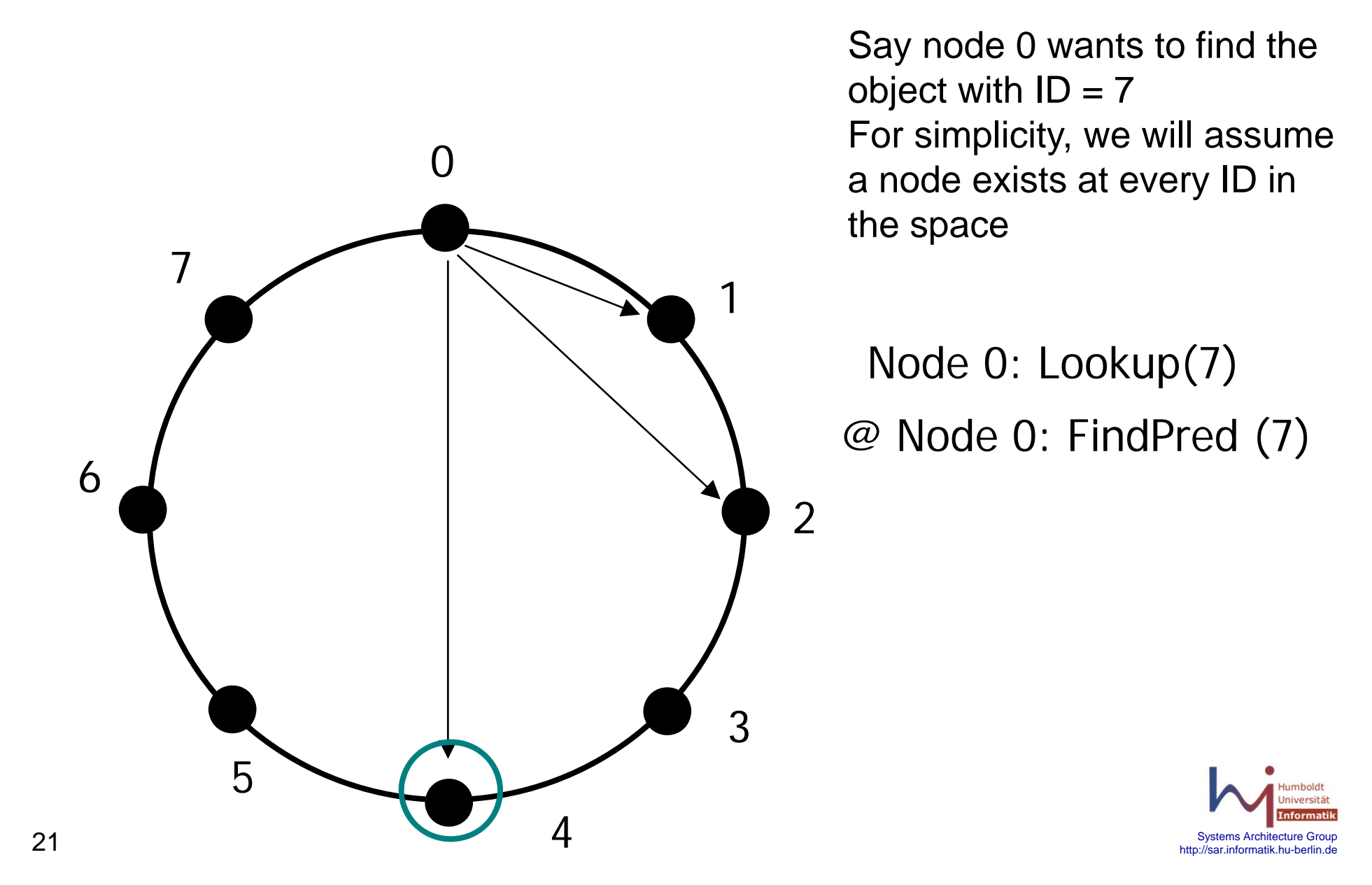

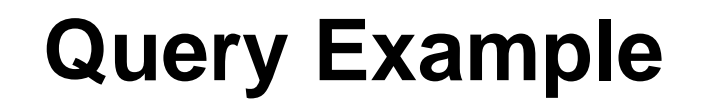

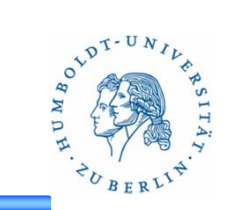

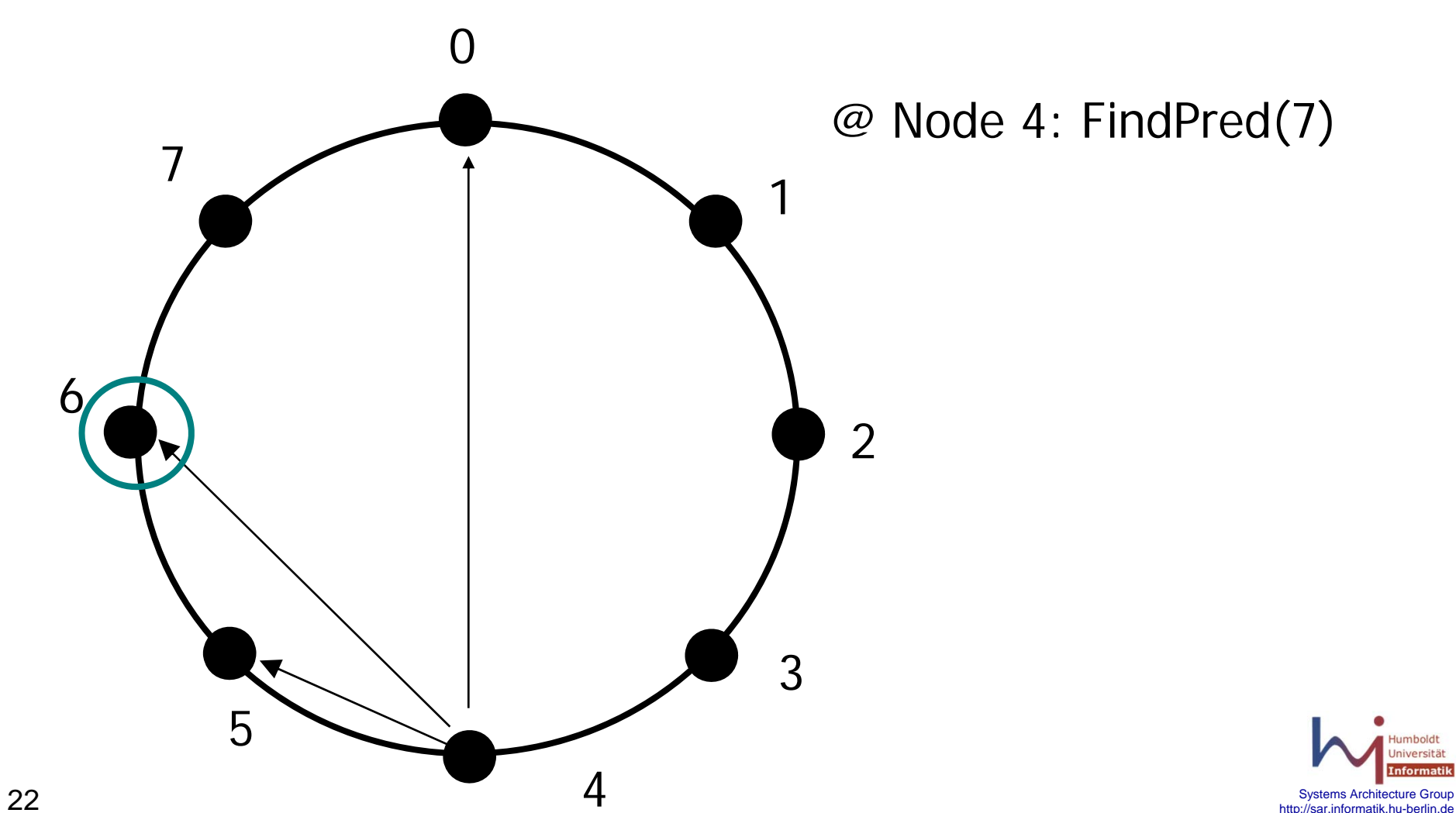

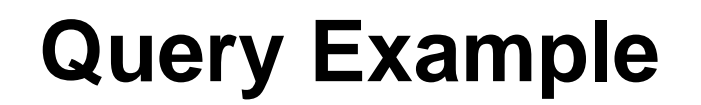

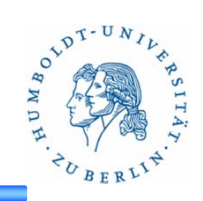

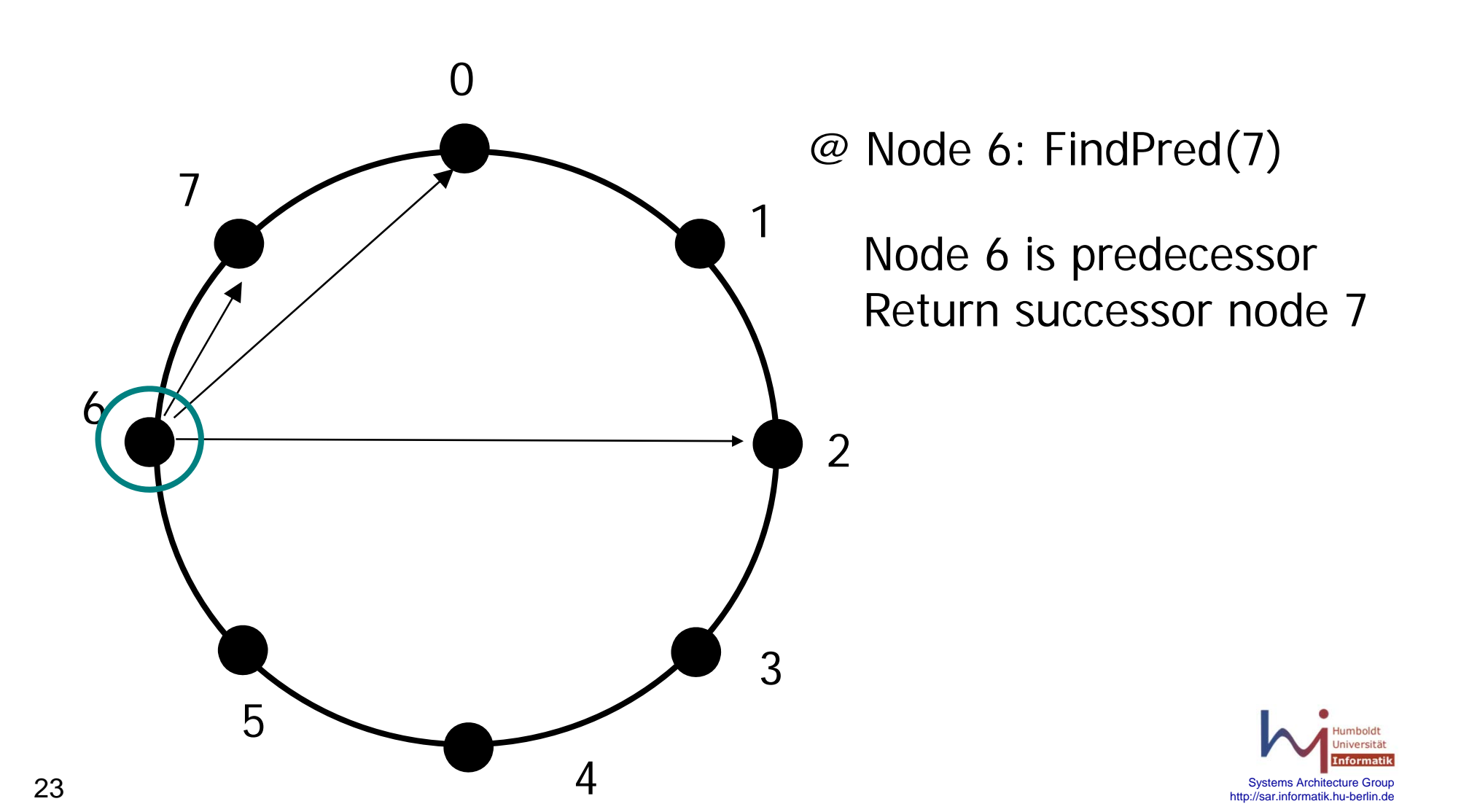

# **Connections – "Finger" Tables**

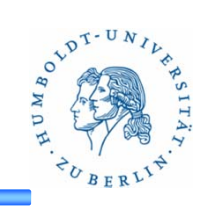

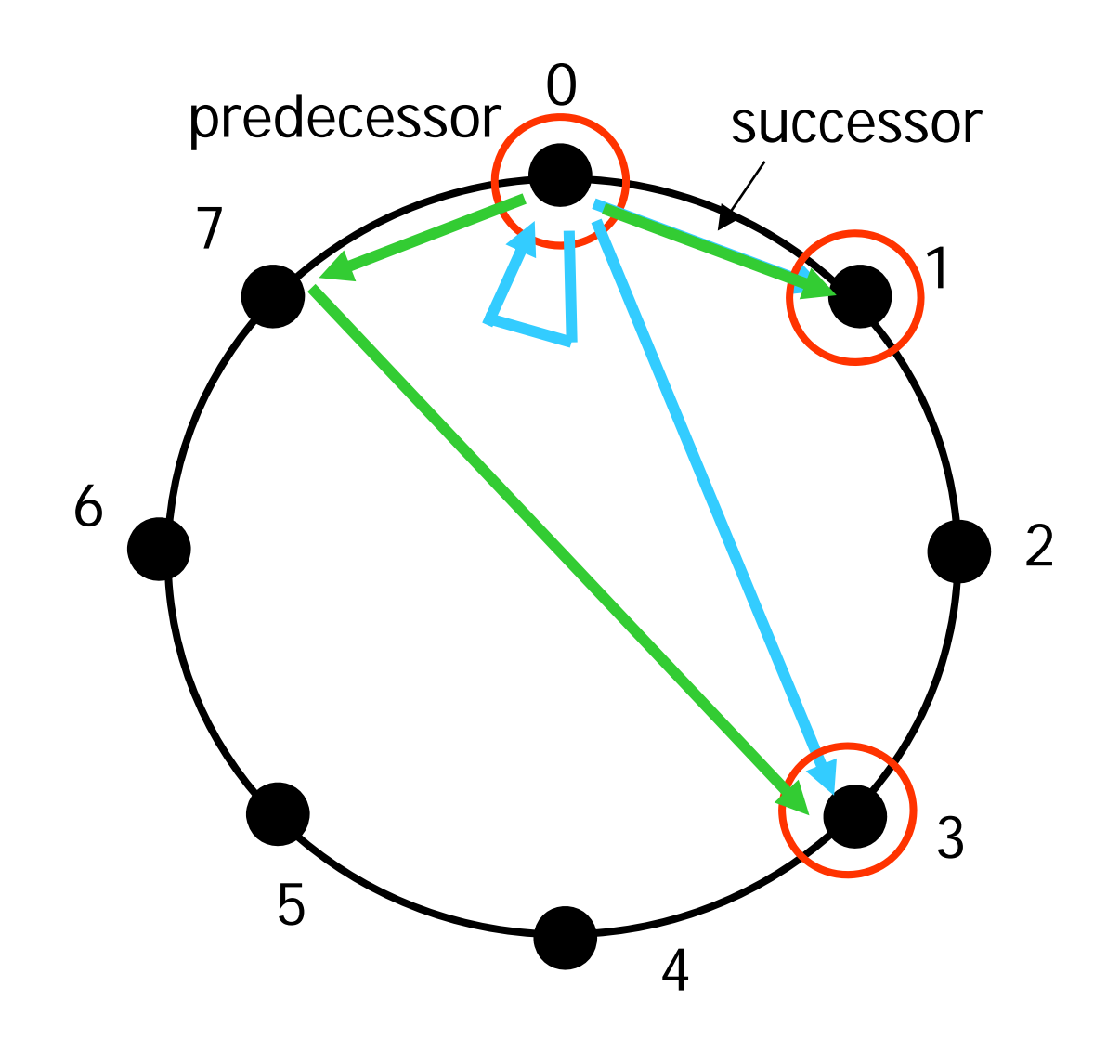

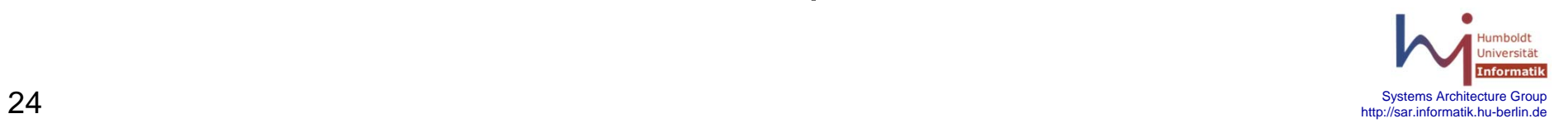

# **Query characteristics**

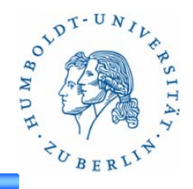

- $N =$  total nodes in the network
- $\bullet$  With high probability, a query can be answered by contacting O(log N) nodes **→ Efficient!**
- If an object with the ID exists in the network, it will be found **→ Comprehensive!**
- State is also O(log N) in size

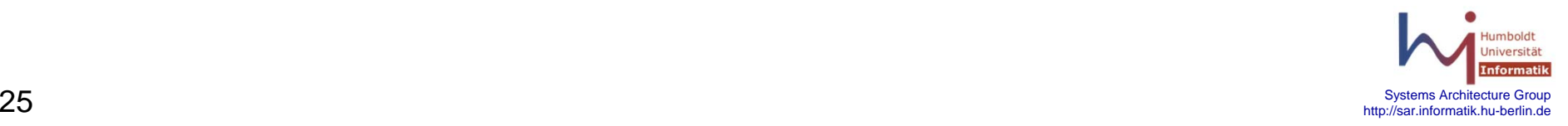

# **Disadvantages?**

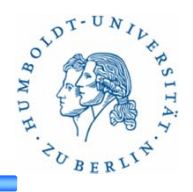

- • Cost of joining and leaving
	- –O(log2 N) messages
	- –Moving objects (potentially large files!) around
- •**Instability** 
	- –If one node joins or leaves, no problem
	- – If many nodes join and leave at the same time, can the finger pointers really fix themselves?
	- –Even if they can, how slow are queries in the meantime?
- Availability of Data
	- –If a node dies suddenly, what happens to the data it was storing?
	- –MUST replicate data across multiple nodes

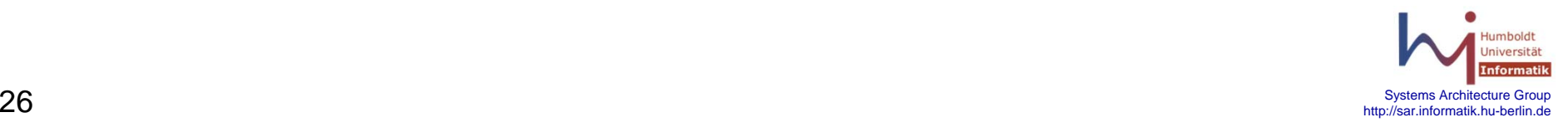

# **Problems?**

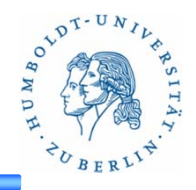

- What exactly is an ID?
	- –IP address? Very easy to spoof
	- – If a peer can have many IDs, it would be easy for him to take control of the "secure" score management
	- The "Sybil attack"
		- If IDs are easy to generate, no system is secure
	- – How can we make IDs difficult to generate?
		- Centralized authority, crypto puzzles, etc
- •How to motivate Participation?
- •Reliability
- •Correctness / Quality of result (Security)
- •**Scalability**

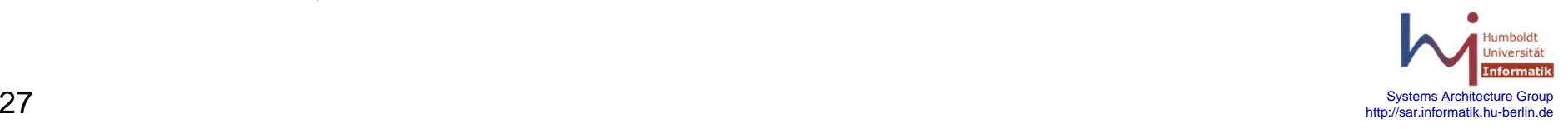

# **Reputation**

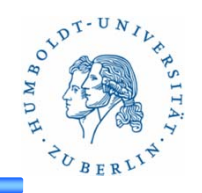

- Past History
	- –Good past experience with peer  $\rightarrow$  more likely to interact again with that peer
	- –Bad past experience with peer  $\rightarrow$  more likely to avoid that peer
- • Implementation
	- – Each peer *i* has a "trust vector" **ci** to determine how likely they are to interact with other peers

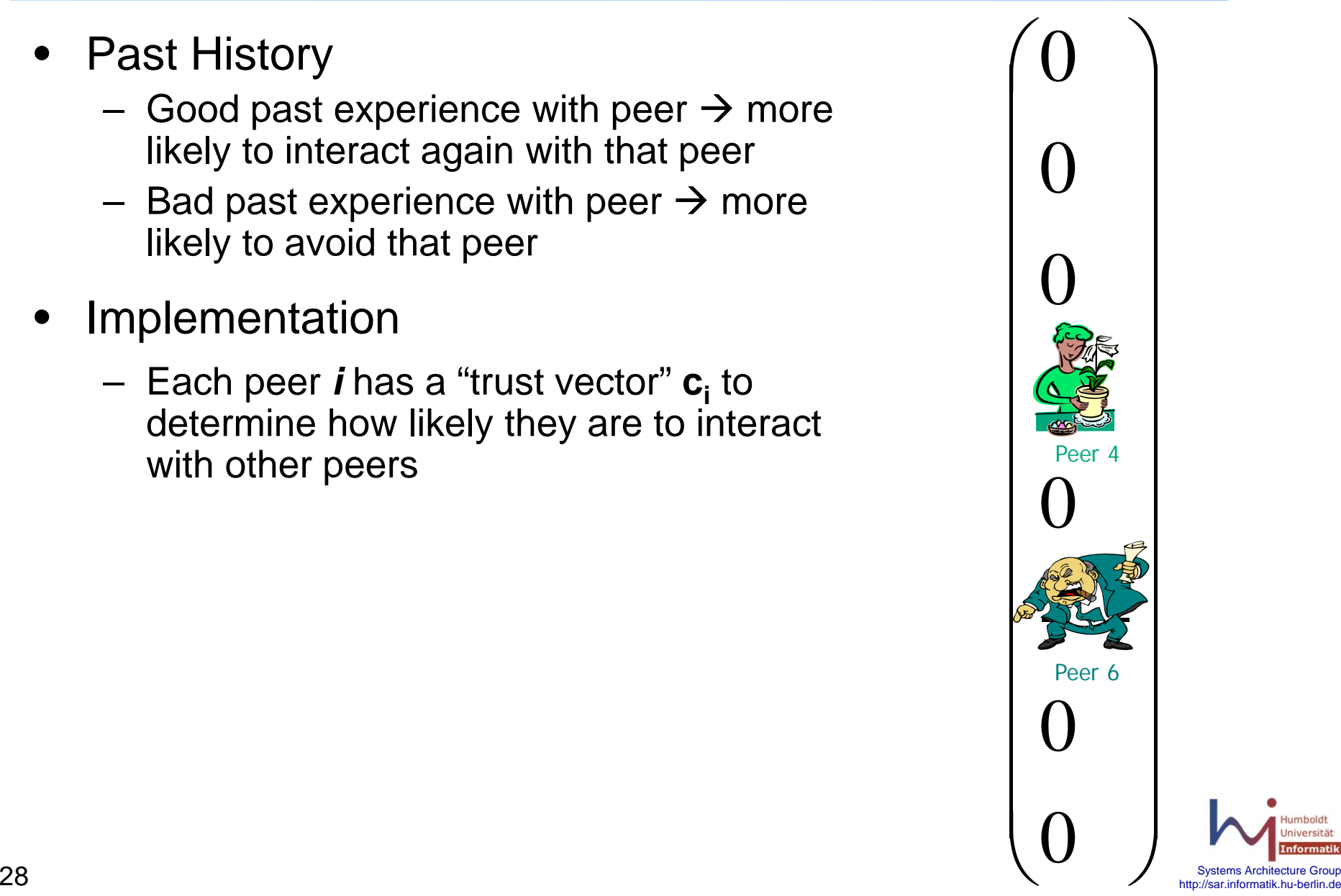

# **Past History**

- •Problem?
- • Each peer has limited past experience
	- –I know few peers out of the entire network
	- – Most of the time, I will not have an opinion on a peer
- •Solution?

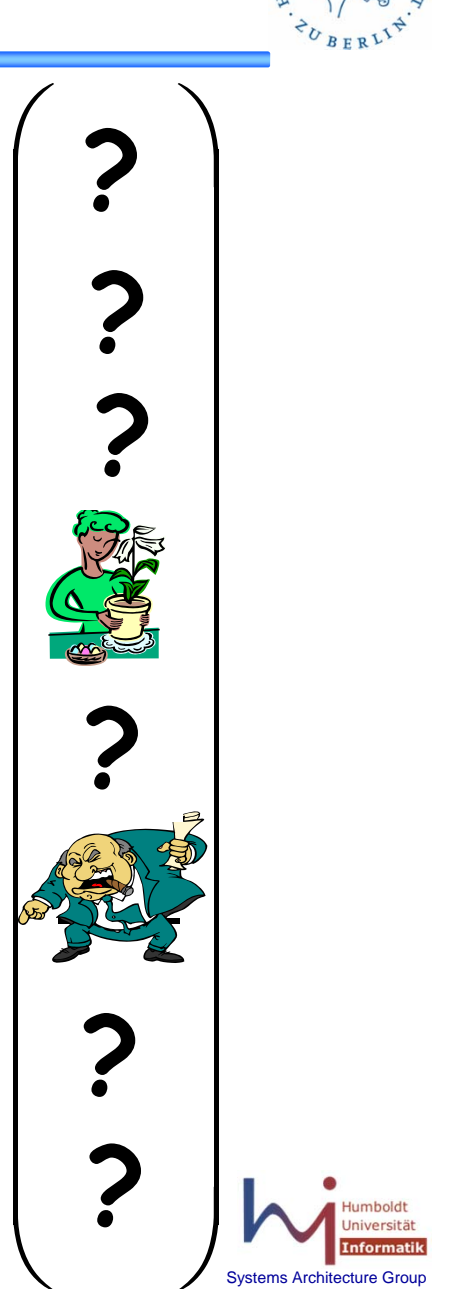

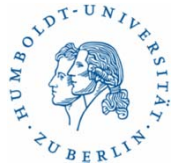

# **EigenTrust: Friends of Friends**

- $\bullet$  Ask for the opinions of the people you know
- $\bullet$  Weight their opinions by your trust in them

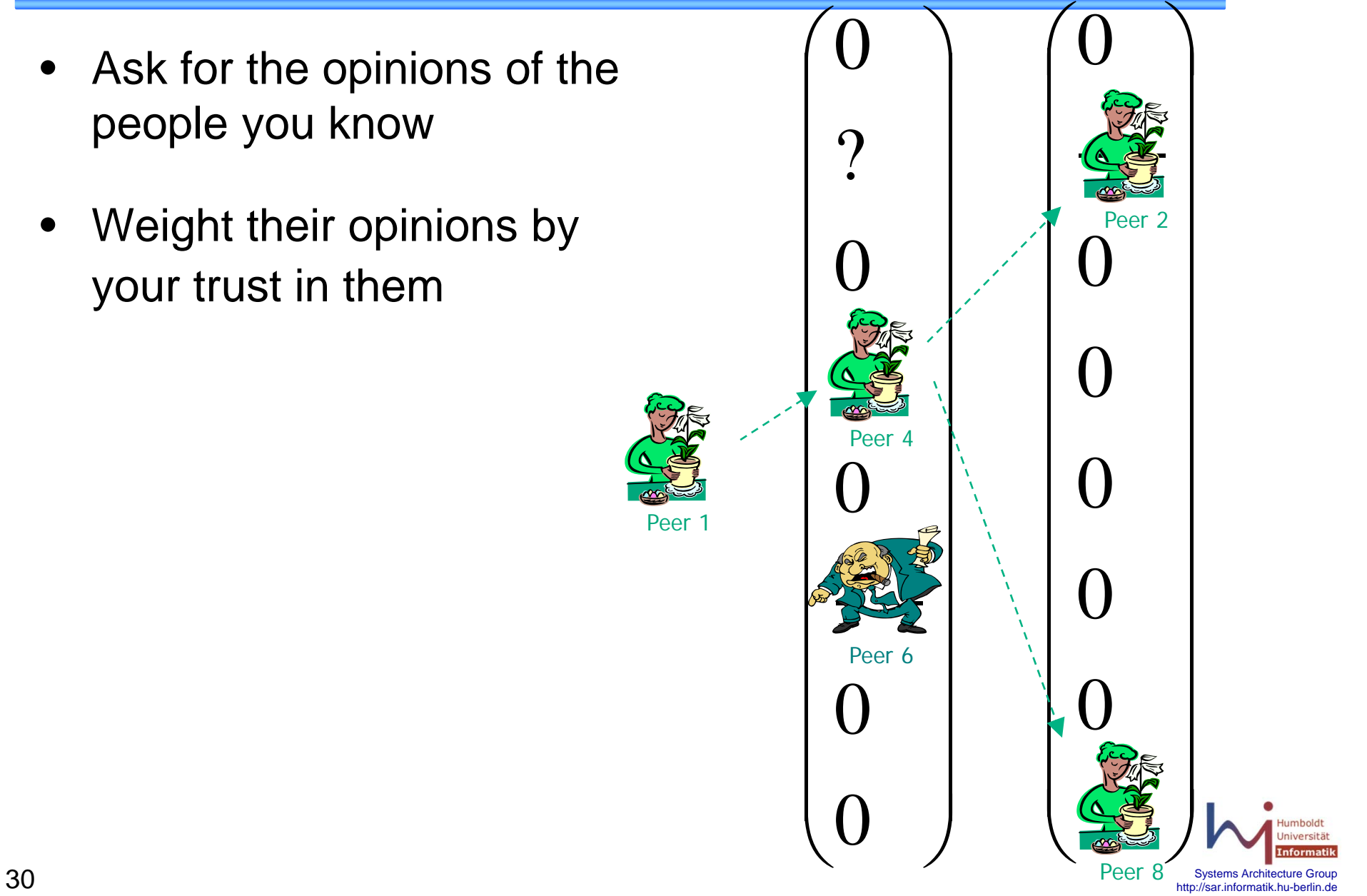

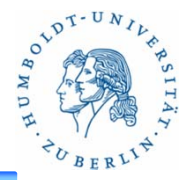

# **The Math**

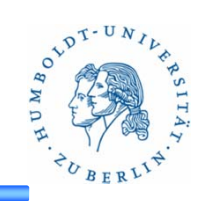

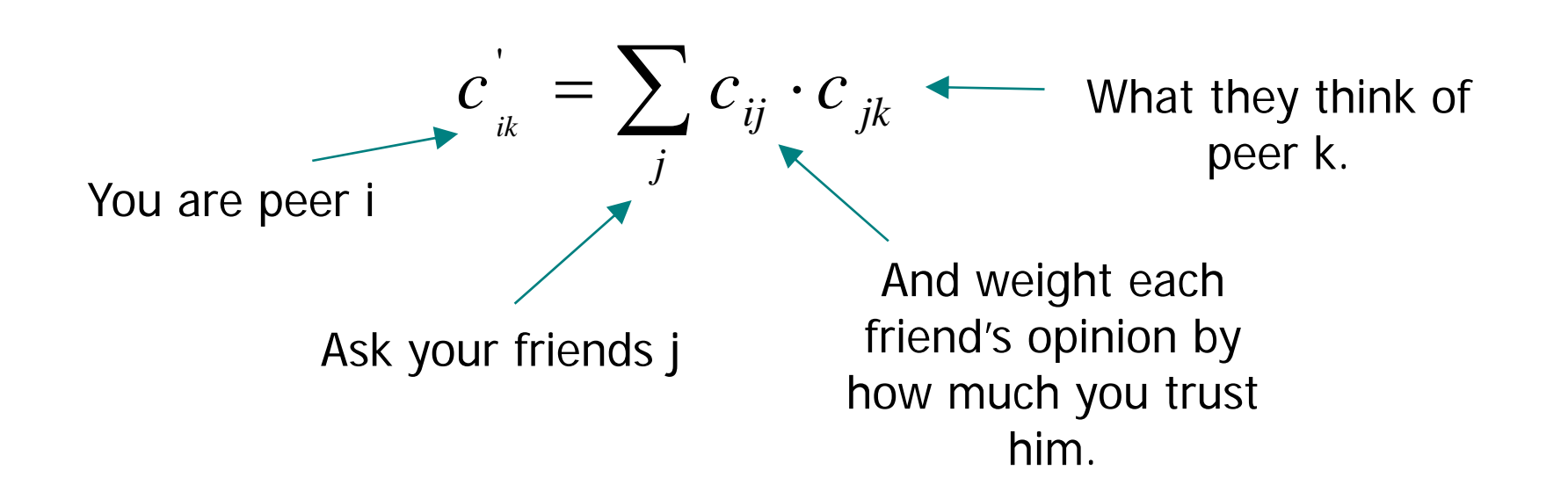

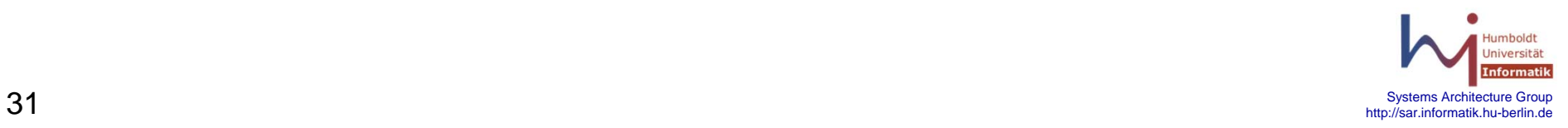

# **The Math**

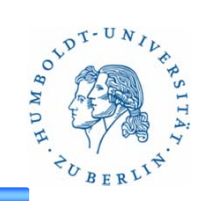

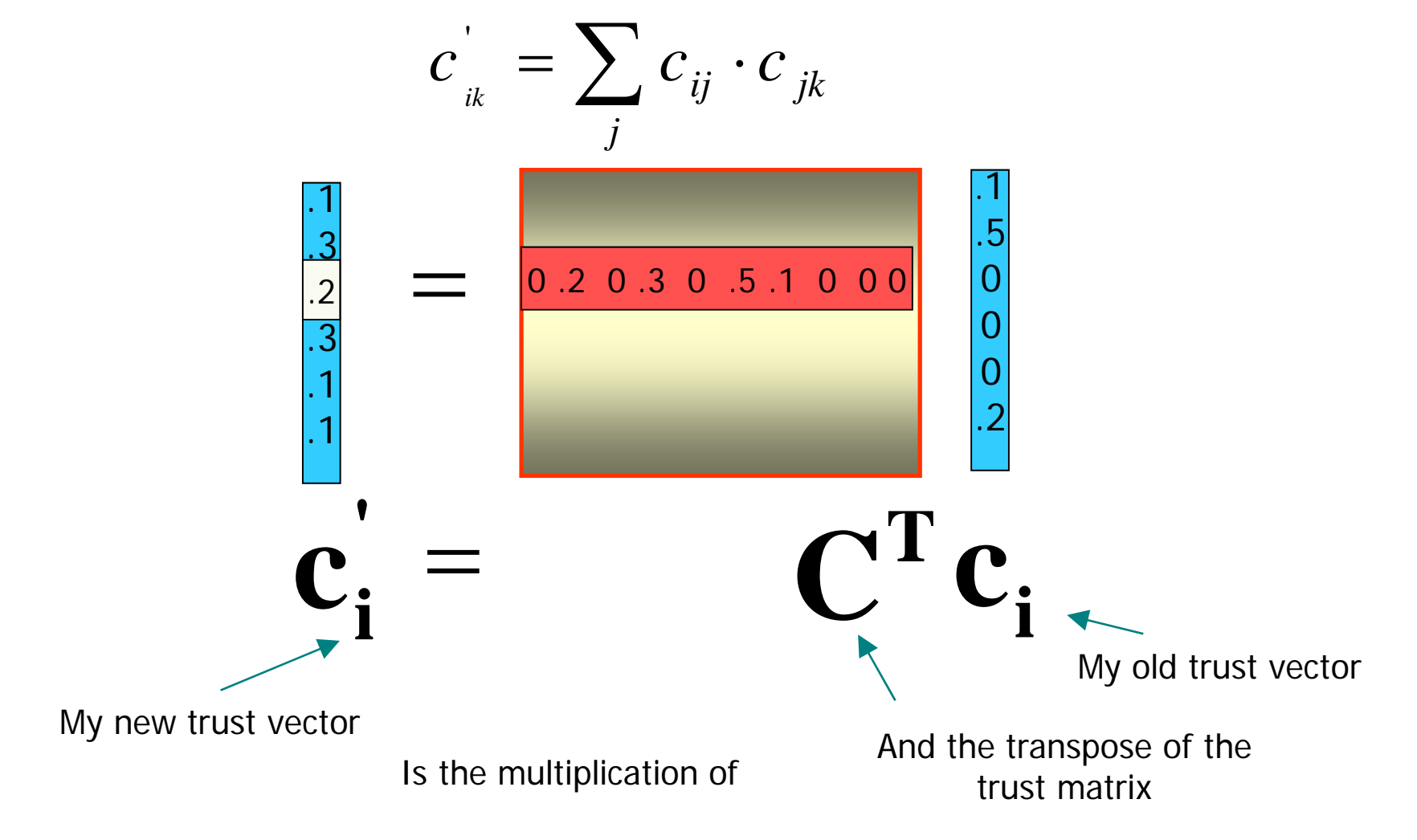

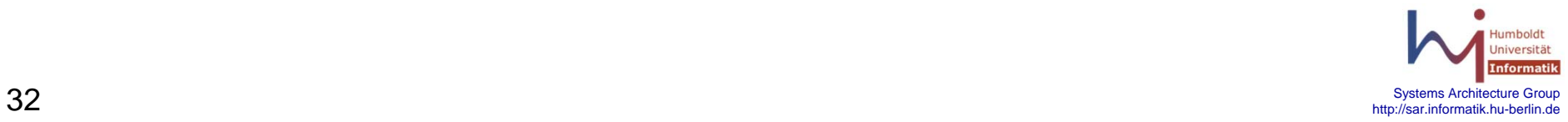

# **Problem with Friends**

- You know a lot of peers
	- – You have to compute and store many values.
- You know few peers
	- – You won't know many peers, even after asking your friends.

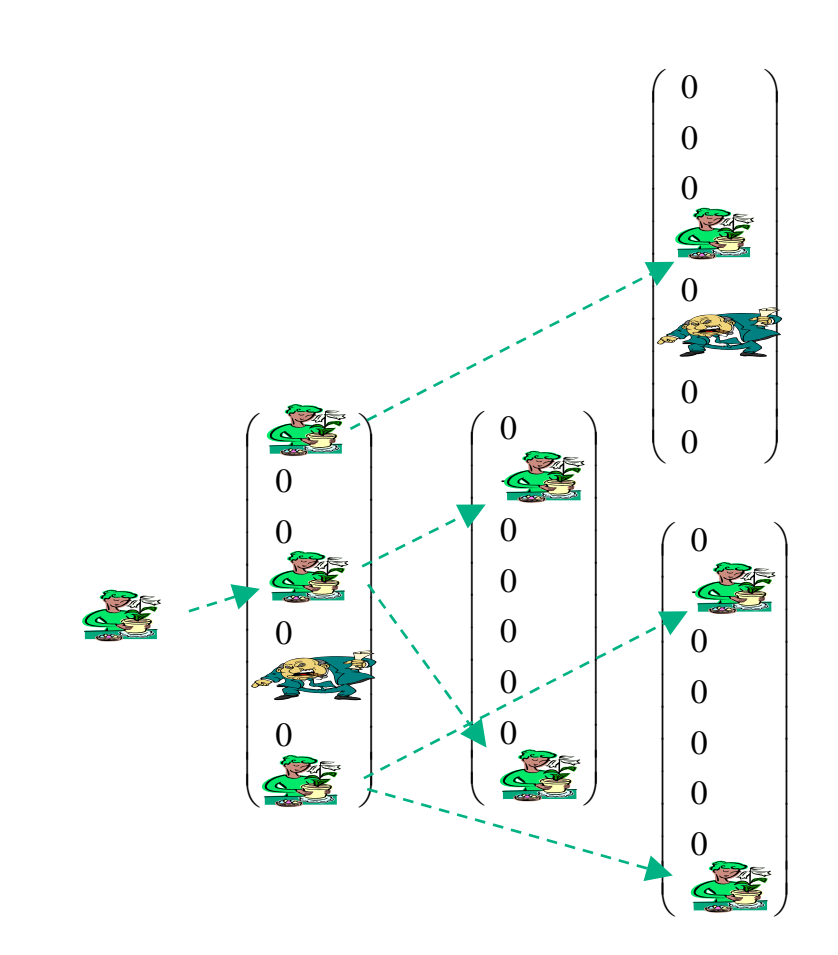

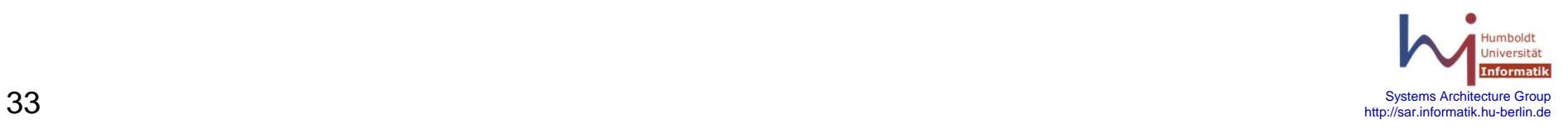

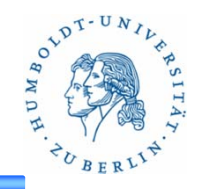

# **Knowing All Peers**

- •Ask your friends:  $t = C<sup>T</sup>c<sub>i</sub>$
- $\bullet$ Ask their friends:  $t = (C^T)^2 c_i$
- •And their friends:  $t = (C^T)^3 c_i$
- Keep asking…. …forever?

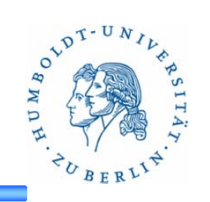

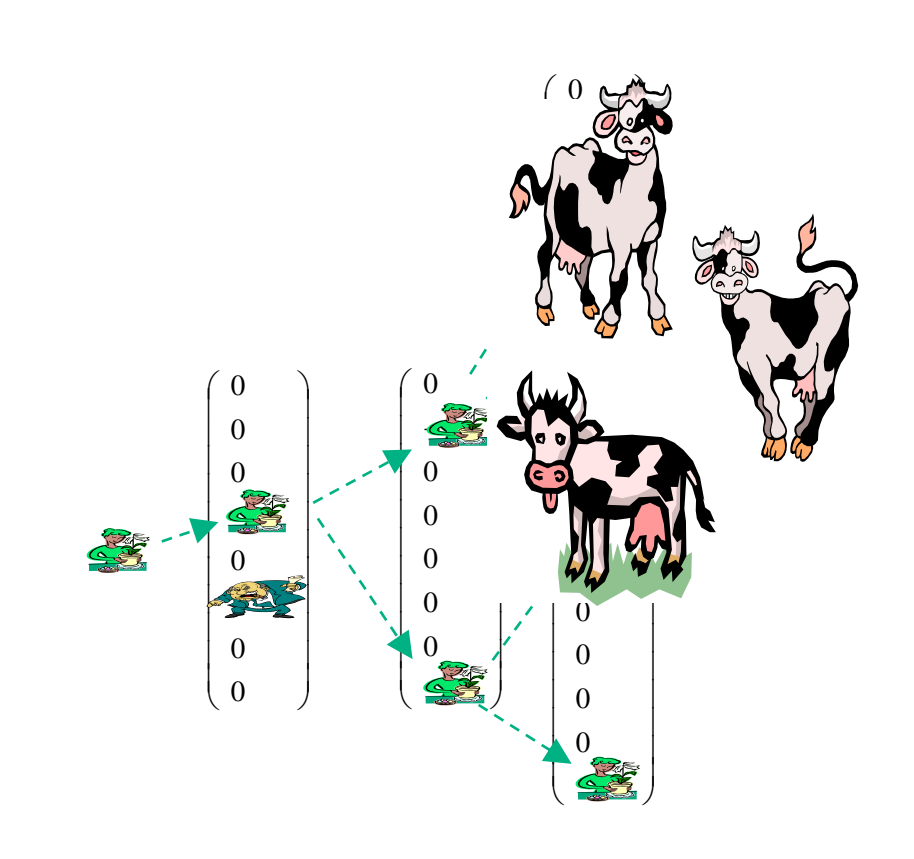

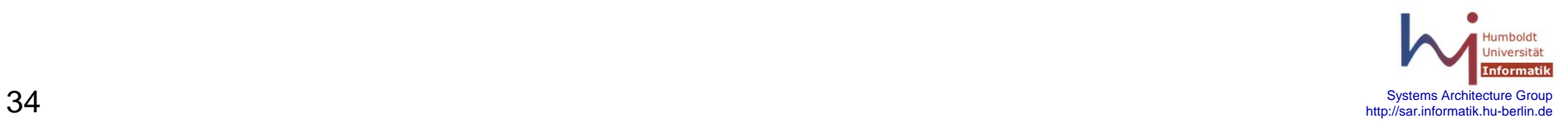

# **Minimal Computation**

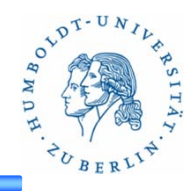

- • Luckily, the *trust vector* **t**, if computed in this manner, *converges* to the same thing for every peer!
	- –I ask my friends…forever…
	- –You ask your friends...forever...
	- $\rightarrow$ After a while, my trust vector stops changing
	- $\rightarrow$  When my vector stops changing, and your vector stops changing, we end up with the *same vector*

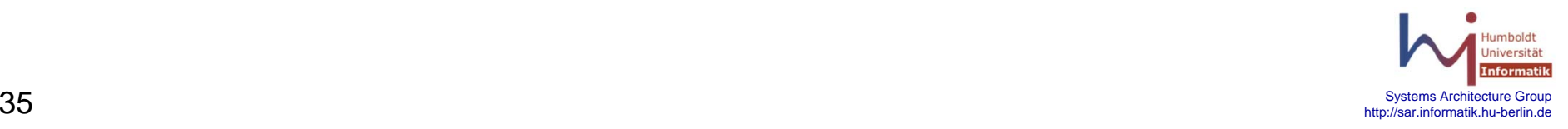